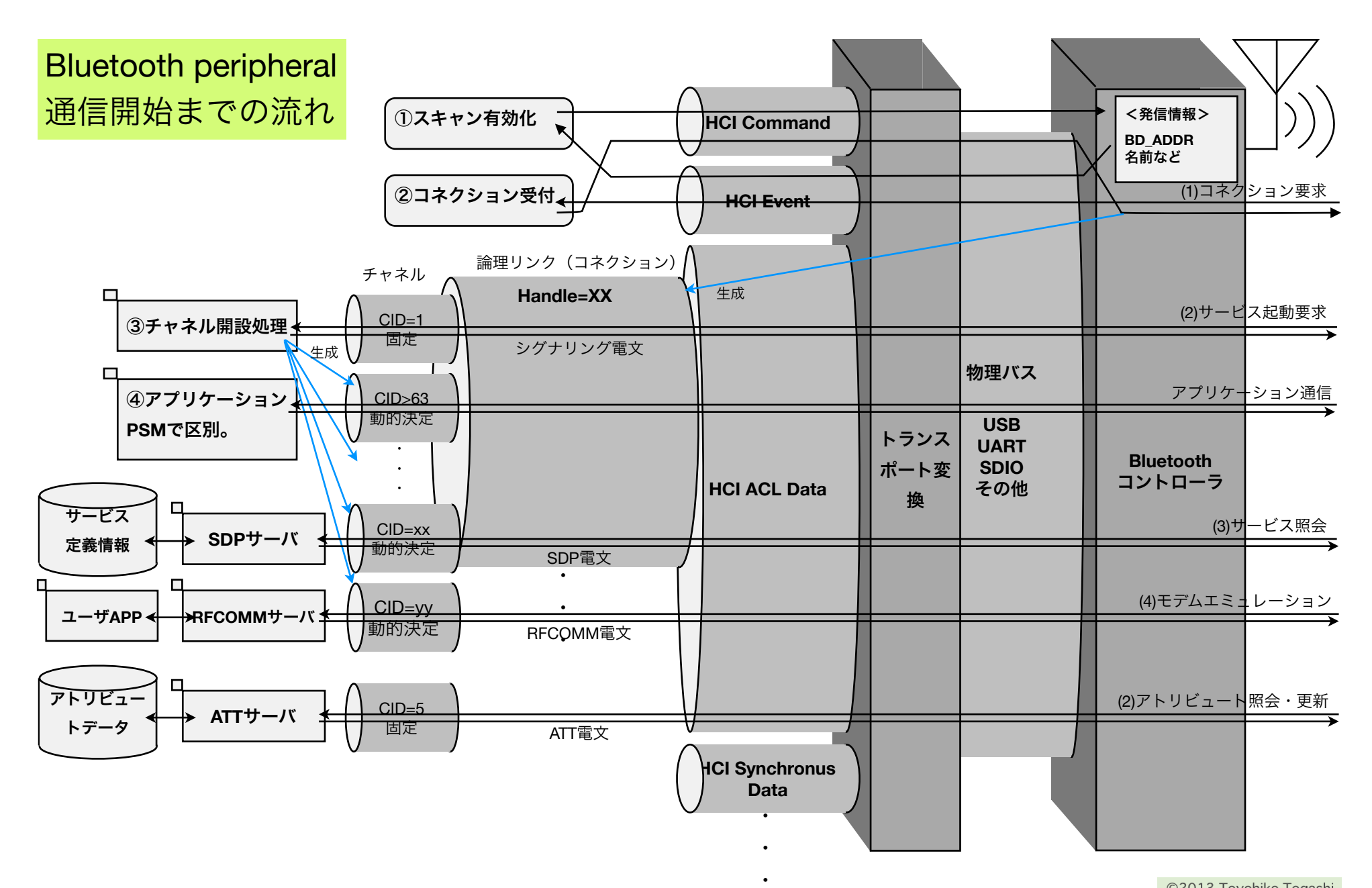

©2013 Toyohiko Togashi